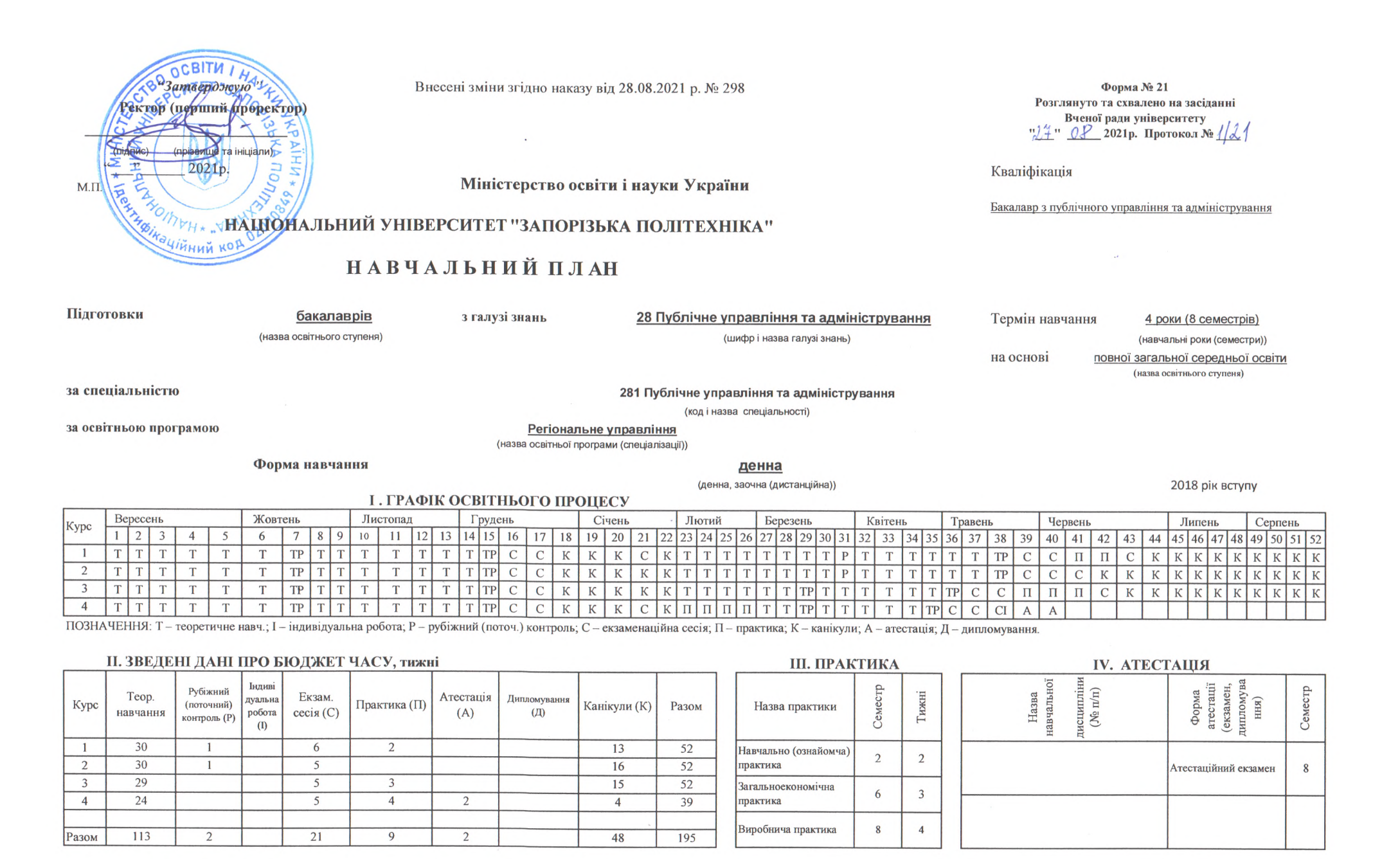

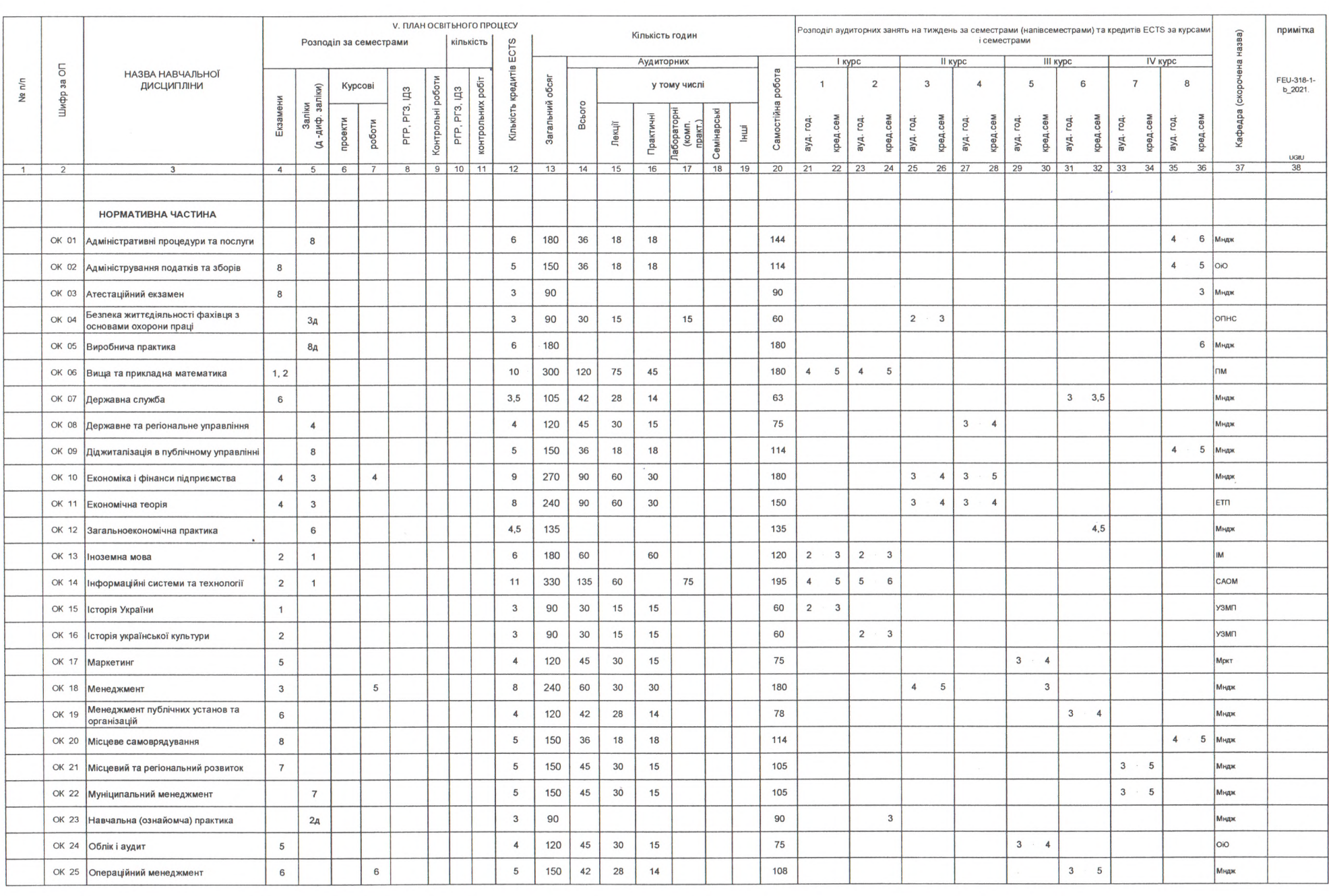

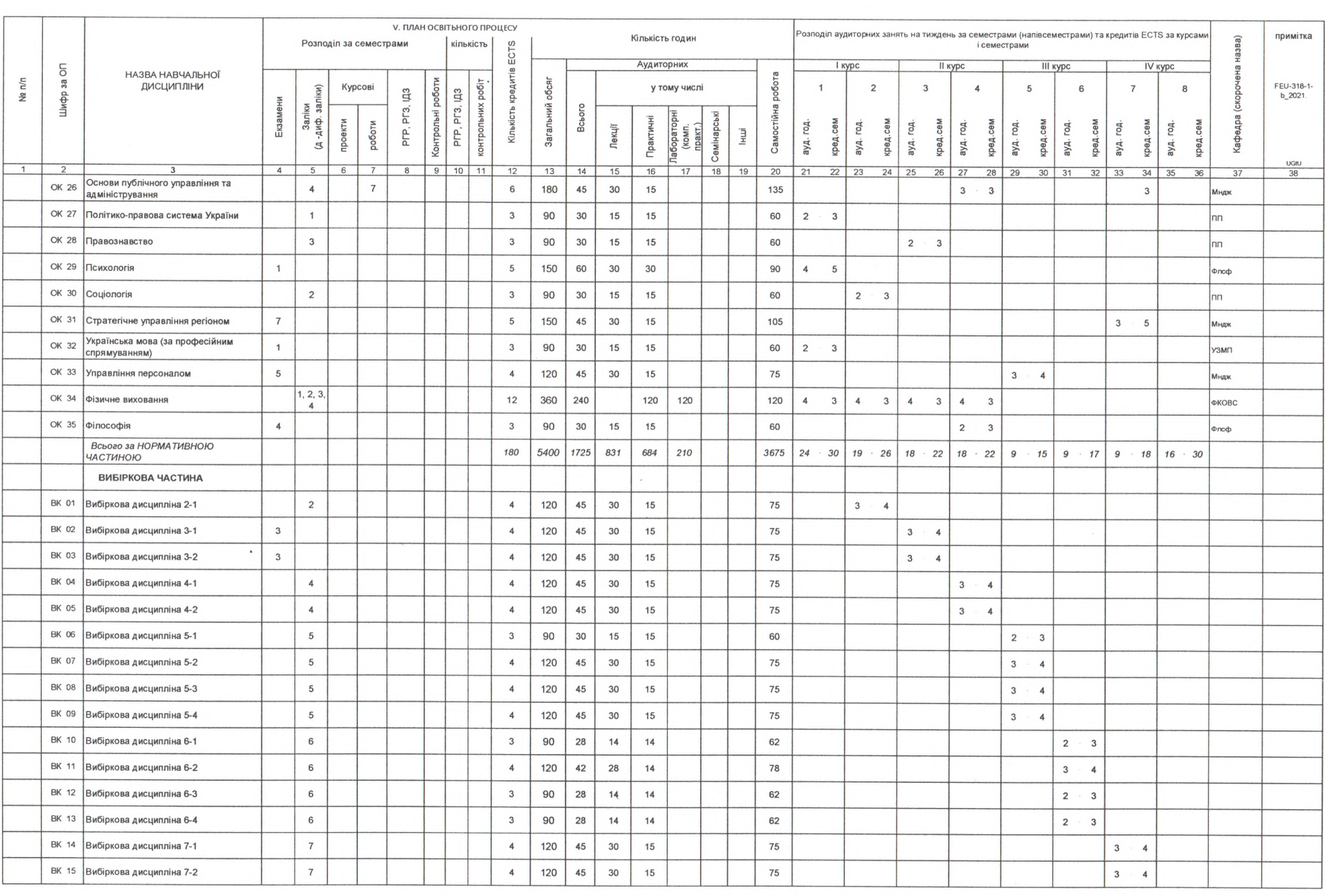

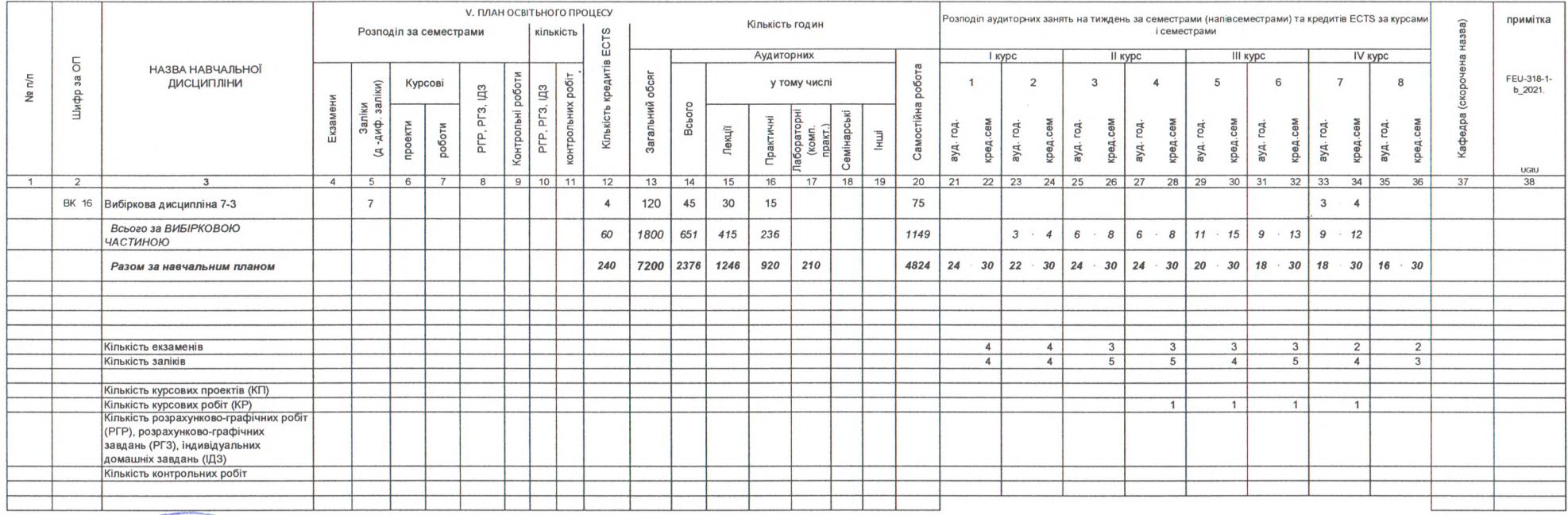

Exail parynetery<br>
Component Component (MATTA PISBNILE)<br>
Capart ocean the Theorem (MATTA PISBNILE)<br>
Capart ocean the Theorem (MATTA PISBNILE)